Mysql Show Columns [Command](http://thedocs2015.westpecos.com/go.php?q=Mysql Show Columns Command Line) Line >[>>>CLICK](http://thedocs2015.westpecos.com/go.php?q=Mysql Show Columns Command Line) HERE<<<

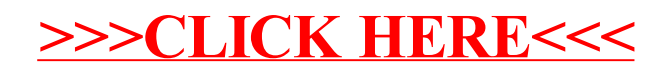